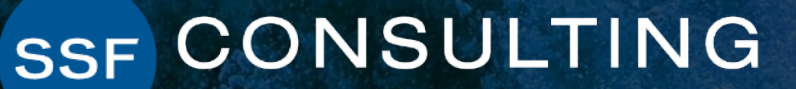

### Sage Intacct **Quarterly Release Update – R2 2022**

sage Intacct

### **Presenters**

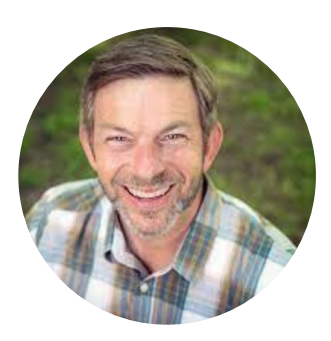

#### **»** Sr. Solutions Consultant **TOM ACHOR**

With over 30 years of experience, Senior Solutions Consultant, Tom Achor, specializes in delivering accounting support and helping clients evaluate, implement, and optimize cloud-based financial and ERP software investments.

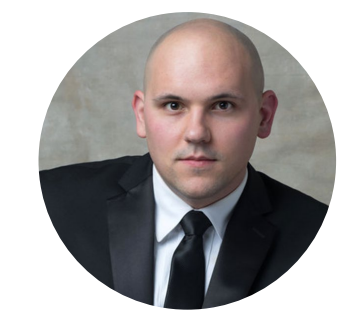

#### **MICHAEL SUDBERRY**

#### **»** Sr. Systems Implementation Specialist

Michael Sudberry specializes in helping companies implement and optimize financial management solutions for their unique business needs. In addition to a background in accounting, Michael holds multiple Sage Intacct Certifications and has worked extensively with clients in the restaurant, professional services, and nonprofit industries.

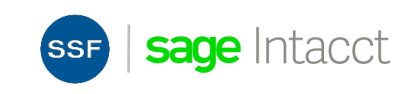

## **New Branding**

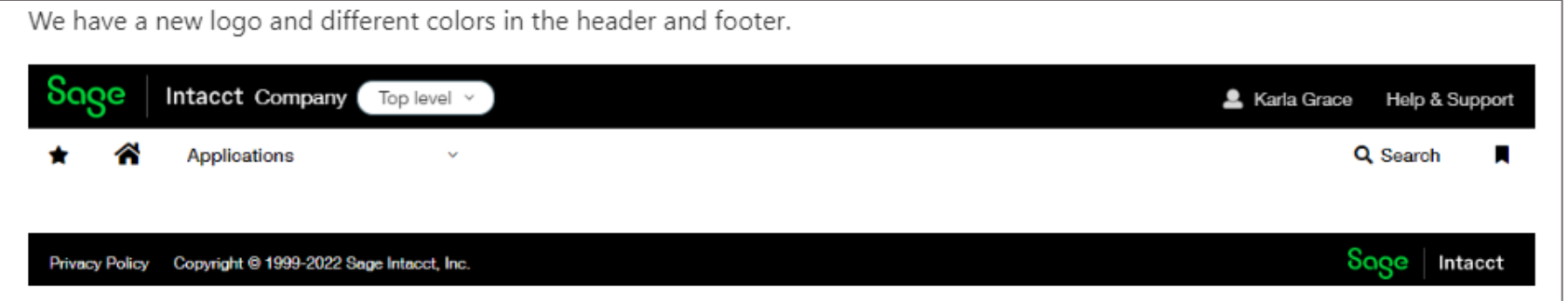

#### Customize your header

If you already have a custom logo, the header color remains white so that your logo continues to work with the background.

Administrators can update the company preferences to select the header background color that works best with your company logo.

To change the header background color:

- 1. Go to Company > Setup tab > Configuration > Company and click Edit.
- 2. On the General information tab, scroll down to the Display section.
- 3. Select Black or White under Header background color.

4. Click Save.

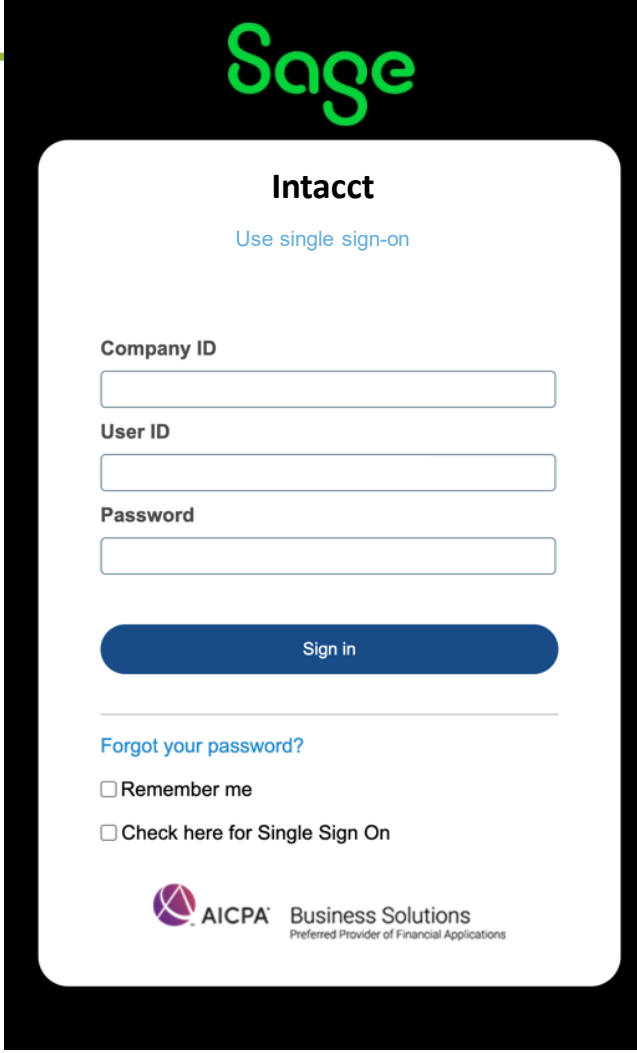

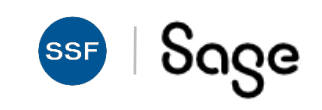

## **Sage Intacct Releases**

- Quarterly Update release schedule everyone is always on the same version integrations don't break with new releases!
- Interim Releases and Updates
- Release 3: August 19, 2022

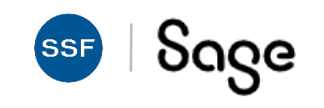

## **Agenda**

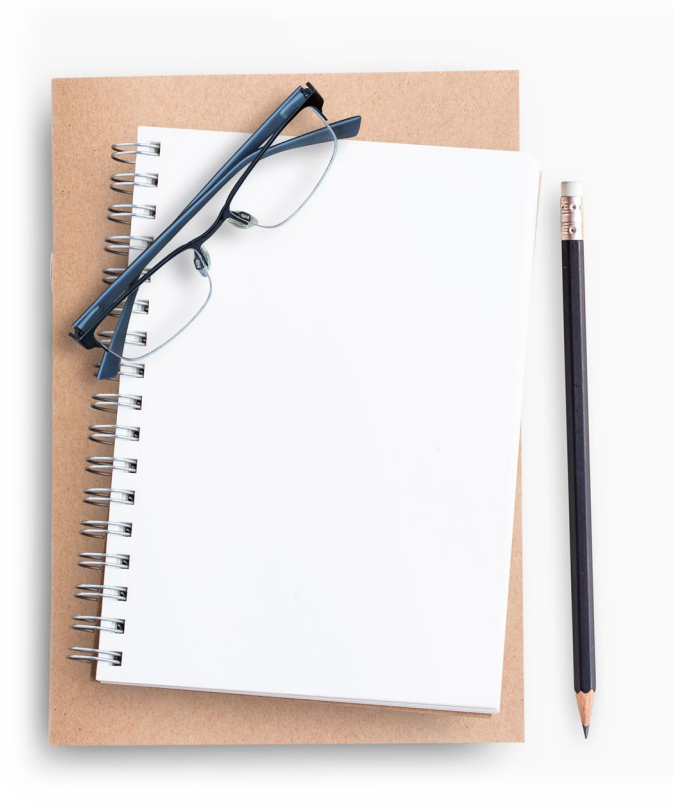

- Cash Management
- Auto-Create GL Transactions From Bank Now in General Availability
- Inventory
	- Fulfillment for Sales Orders *Early Adopter*
	- Commit Quantities During Order Entry *Early Adopter*
	- Nonprofit Release From Restriction (R4 2021)
- **Reporting** 
	- Show or Hide Inactive Accounts & Dimensions

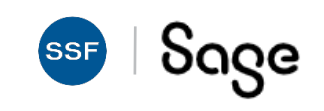

### **Auto-Create GL Transactions From Bank Data**

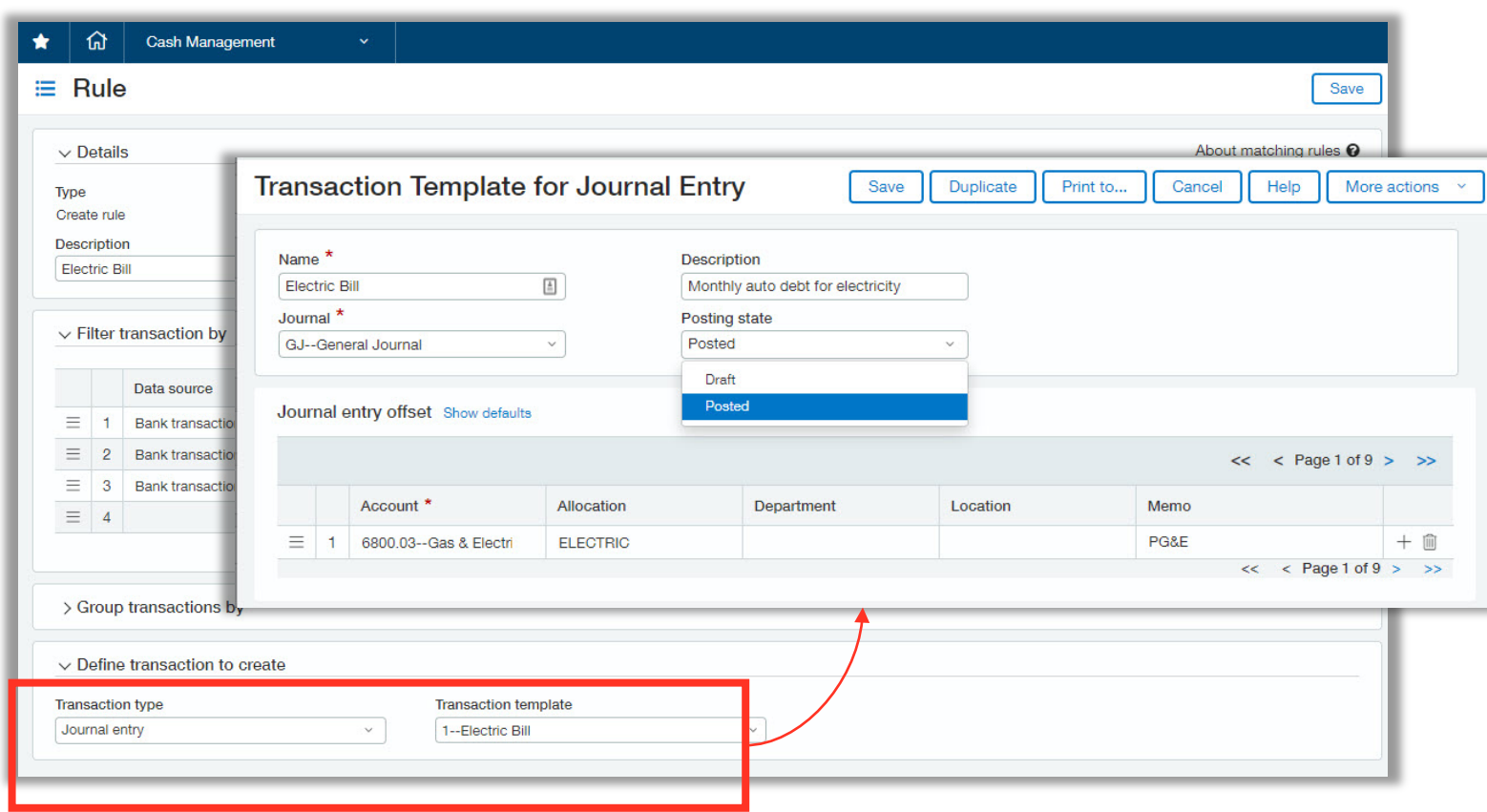

#### **General Availability**

- Use existing rule engine on bank data
- Define criteria for incoming bank data
- Create matching GL transactions in draft or posted state based on reusable transaction templates.

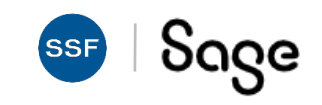

## **Rule Set Performance Log**

- Get insight into how well your rule sets and rules are performing with the Rule set performance log. Use that insight to make updates to improve the automation of your reconciliation and help eliminate manual matching.AI-powered Outlier Assistant can auto approve submitted journal entries with no exceptions
	- o Setup: **Cash Management > Setup > Reconciliation rules > Rule set performance log**
	- $\circ$  This gives you an idea of how functional your rule is. For example, during one instance you processed 100 bank transactions and you see that 80 Sage Intacct transactions were matched.

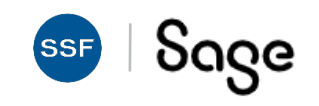

## **Inventory**

Improved efficiencies in managing inventory

#### **Inventory Fulfillment\***

- Pick, pack, ship, invoice
- 360 visibility into fulfillment activity from order

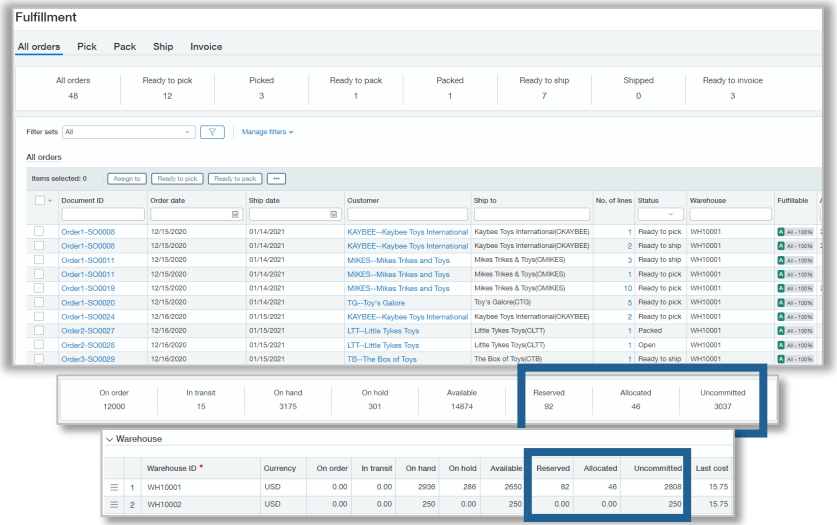

#### **Enhanced Cycle Counts**

- Option to include zero and negative quantity on hand items
- Assign default dimension values on reconciliation

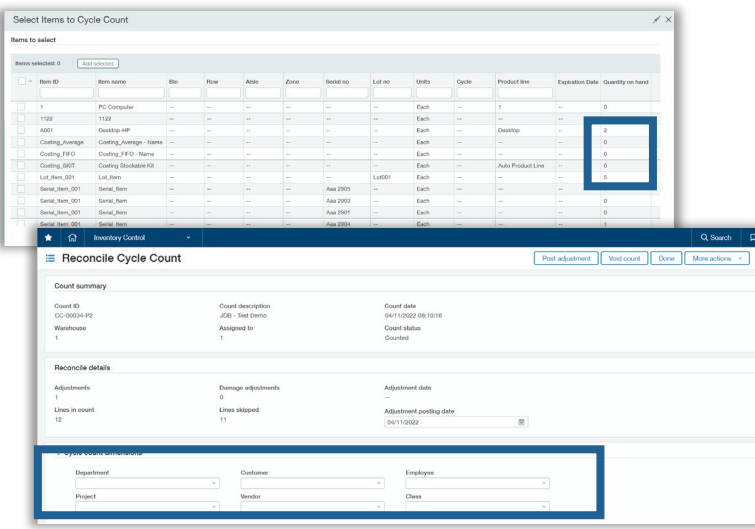

#### **Stockable kit tracking**

- Allowing tracking for parent and component items
- Posting tab for build/disassemble kits

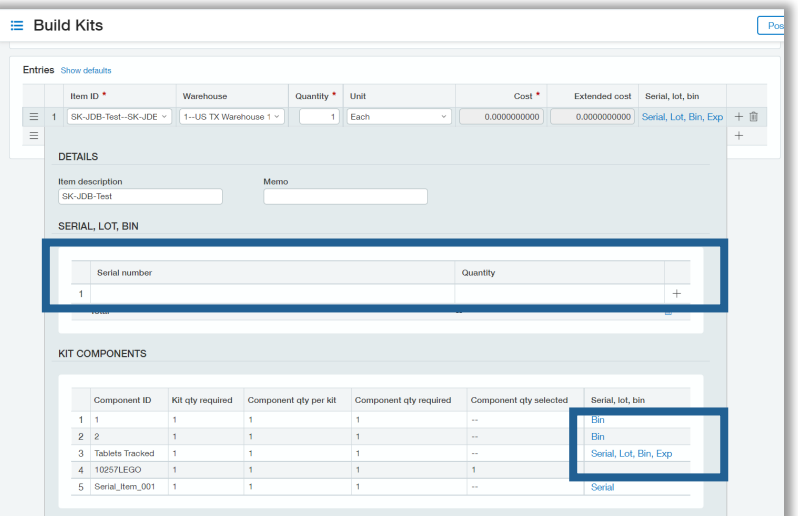

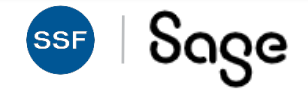

#### \* Early Adopter

#### **Fulfillment for Sales Order management**

• Fulfillment gives warehouse managers and warehouse workers the tools to track and ship sales orders in a timely fashion to keep customers happy. It also provides pick and pack lists, which makes the job of the pickers and packers on the warehouse floor more efficient and less costly.

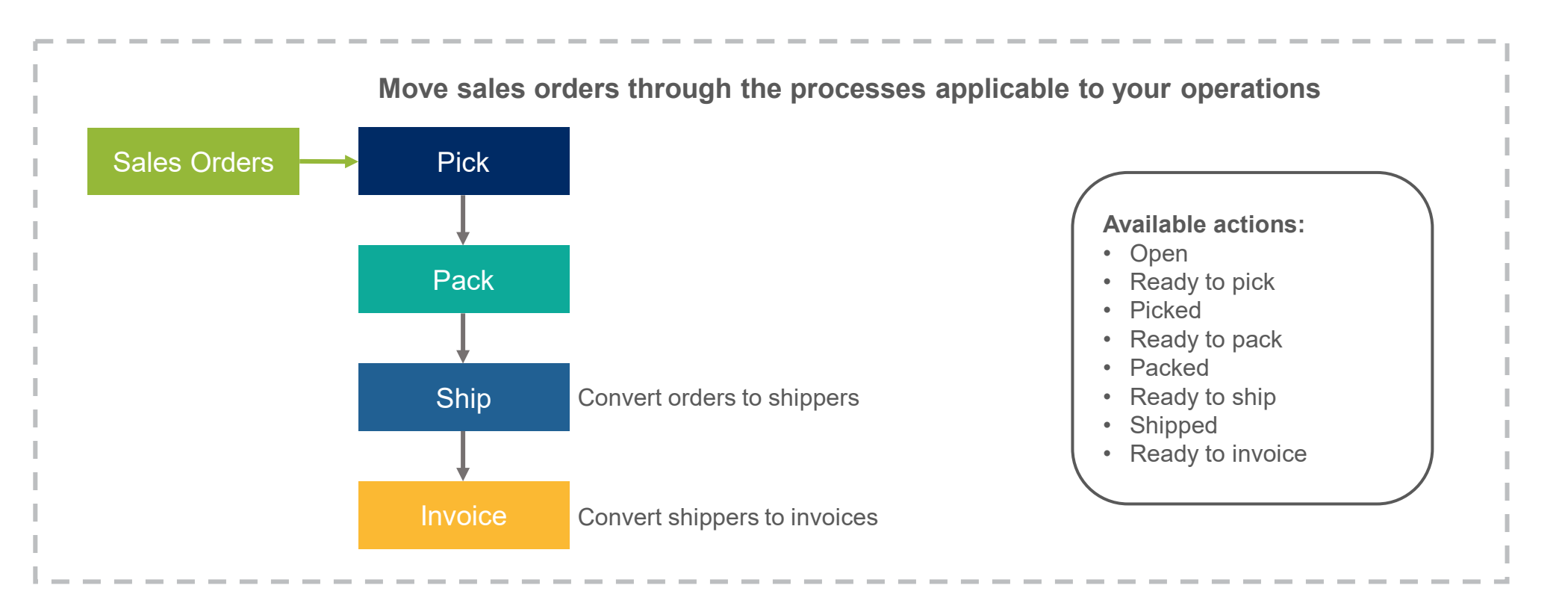

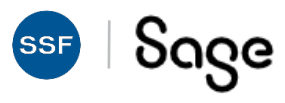

#### **Include Inactive Dimensions in Report Selection**

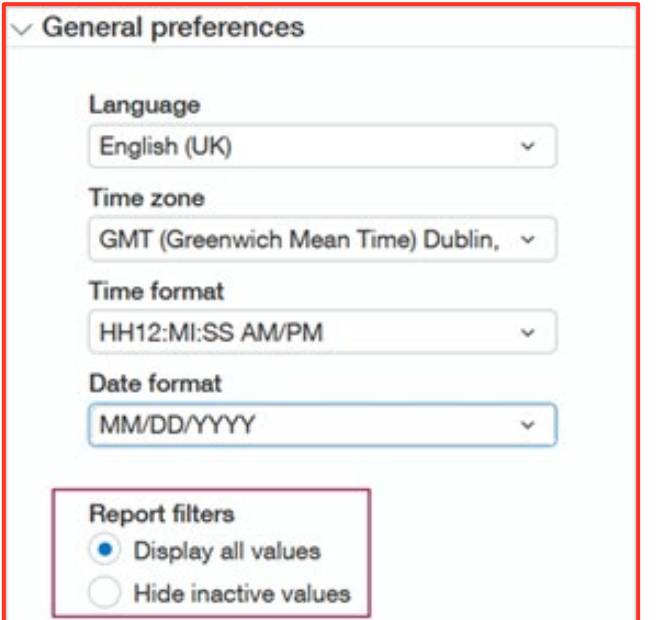

- A new user preference setting: *Hide inactive values* or *Display all values*
- Defaults:
	- For existing users, *Hide inactive values*
	- For new users, *Display all values*
- In Report filters: New *Hide Inactives* option for Department and Location

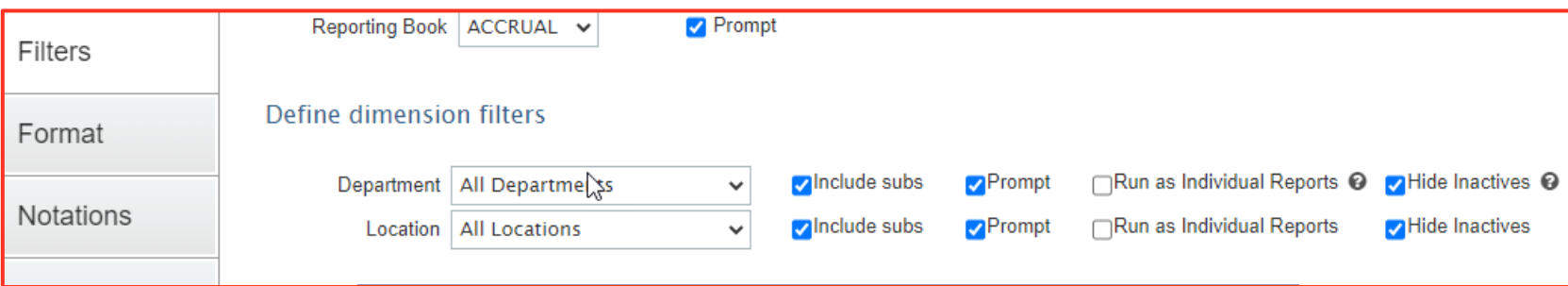

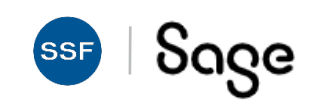

### **Updated Restriction Release for Nonprofits**

- Nonprofit organizations can now automate the release of purpose-based revenue based on its having been spent
- Requirements:
	- Company created from Not-For-Profit QuickStart template
	- Restriction dimension (usually Class)
	- For Purpose-based restrictions, not time-based
- This will require system configuration and user permissions to work

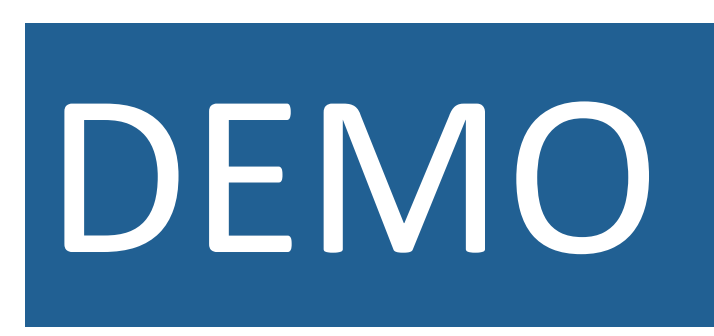

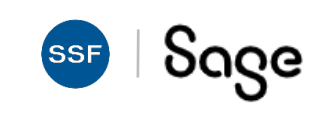

### **Recap**

- New Branding!
- Cash Management
- Auto-Create GL Transactions From Bank Now in General Availability
- Inventory
	- o Fulfillment for Sales Orders *Early Adopter*
	- o Commit Quantities During Order Entry *Early Adopter*
- Nonprofit Release From Restriction (R4 2021)
- Reporting
	- o Show or Hide Inactive Accounts & Dimensions

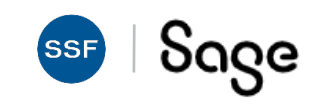

### **Release Resources**

- Can be found:
	- o On your Sage Intacct Homepage!
	- o [Full Release Notes](https://www.intacct.com/ia/docs/en_US/releasenotes/all-release-notes.htm)
	- o **[Access the Sage Intacct Community](https://community.intacct.com/)**
- 2022 Quarterly Release Calendar:

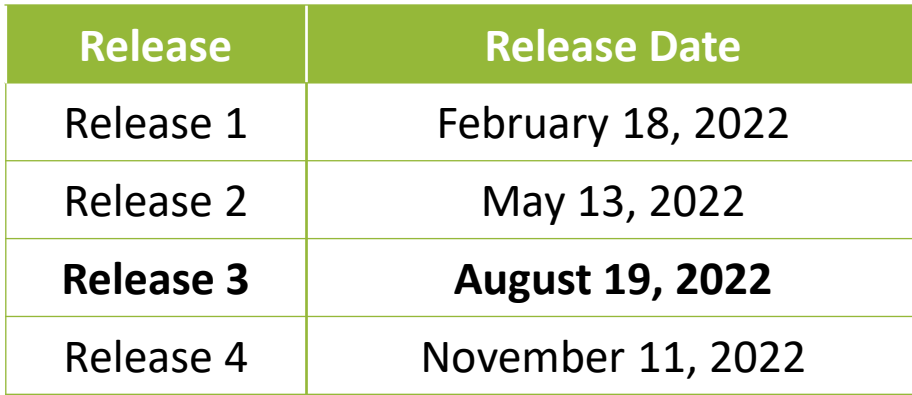

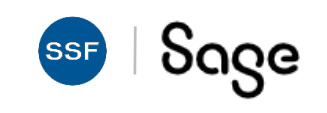

# **Thank You!**

**For questions or to request a personalized demo, contact us:**

**Tom Achor**| (925) 271-8620| [tachor@ssfllp.com](mailto:tachor@ssfllp.com)

**Michael Sudberry**| (925) 271-8620| [msudberry@ssfllp.com](mailto:msudberry@ssfllp.com)

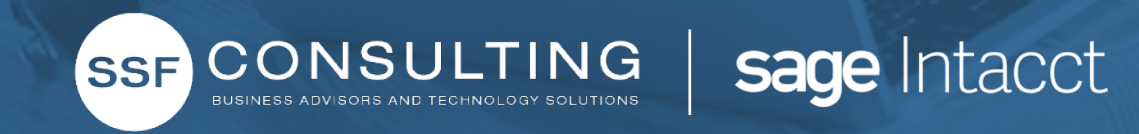